## Package 'rucm'

August 29, 2016

<span id="page-0-0"></span>Type Package

Title Implementation of Unobserved Components Model (UCM)

Version 0.6

Date 2015-11-02

Author Kaushik Roy Chowdhury

Maintainer Kaushik Roy Chowdhury <kaushikrch@gmail.com>

Description Unobserved Components Models (introduced in Harvey, A. (1989), Forecasting, structural time series models and the Kalman filter, Cambridge New York: Cambridge University Press) decomposes a time series into components such as trend, seasonal, cycle, and the regression effects due to predictor series which captures the salient features of the series to predict its behavior.

License GPL  $(>= 2)$ 

Depends KFAS

VignetteBuilder knitr

Suggests knitr

BugReports <https://github.com/kaushikrch/rucm/issues>

RoxygenNote 5.0.0

NeedsCompilation no

Repository CRAN

Date/Publication 2015-11-06 10:28:01

### R topics documented:

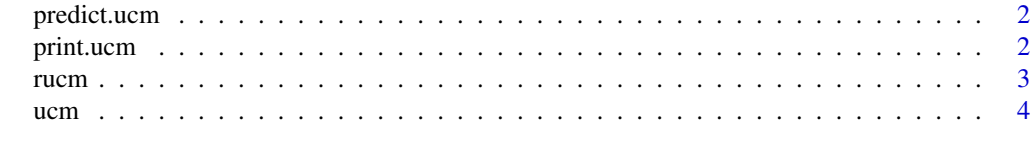

**Index** [6](#page-5-0) **6** 

<span id="page-1-0"></span>

#### Description

Function predict.ucm predicts the future observations of an Unobserved Components Model. The ucm function returns an object model of class SSModel which is then further used in predict.SSModel.

#### Usage

```
## S3 method for class 'ucm'
predict(object, n.ahead, newdata, ...)
```
#### Arguments

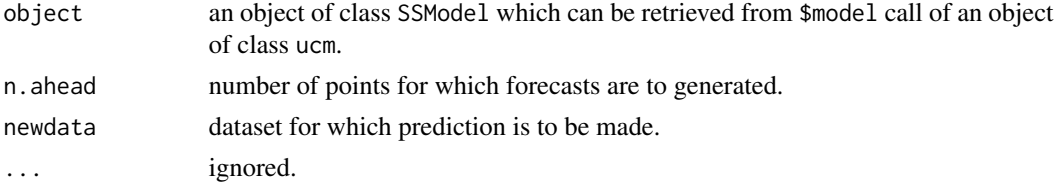

#### Value

A matrix or list of matrices containing the predictions.

#### See Also

[predict.SSModel](#page-0-0).

#### Examples

```
modelNile <- ucm(Nile~0, data = Nile, slope = TRUE)
predict(modelNile$model, n.ahead = 12)
```
print.ucm *Print ucm Object*

#### Description

Print ucm Object

#### Usage

## S3 method for class 'ucm'  $print(x, \ldots)$ 

#### <span id="page-2-0"></span>rucm 3

#### Arguments

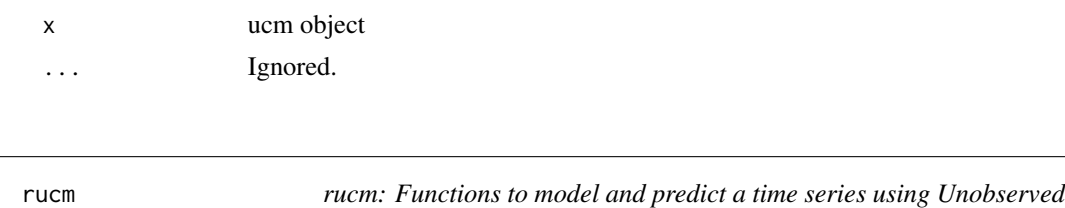

*Components Model*

#### Description

Package rucm contains functions to model and predict a time series using Unobserved Components Model (UCM) (Harvey (1989)) which decomposes the series into its salient components of trend, seasons, cycles, and regression effects due to predictors.

#### Details

Unobserved Components Models (UCMs) are special cases of more general and powerful tool in time series called State Space Models having an observation equation, which relates the dependent series to an unobserved state vector, and a state equation describing the evolution of the state vector over time. For a detailed discussion on State Space Models refer Harvey (1989) or Helske (2014).

#### References

Harvey A. (1989). *Forecasting, structural time series models and the Kalman filter*. Cambridge New York: Cambridge University Press

Helske J (2014). KFAS: *Kalman filter and Smoothers for Exponential Family State Space Models*. R package version 1.0.4-1, URL <http://CRAN.R-project.org/package=KFAS>.

SAS Institute Inc (2010). *SAS/ETS 9.22 User's Guide*. SAS Institute Inc., Cary, NC. URL [http:](http://support.sas.com/documentation/cdl/en/etsug/60372/PDF/default/etsug.pdf) [//support.sas.com/documentation/cdl/en/etsug/60372/PDF/default/etsug.pdf](http://support.sas.com/documentation/cdl/en/etsug/60372/PDF/default/etsug.pdf).

Selukar R (2011). "State Space Modeling Using SAS". *Journal of Statistical Software*, 41(12), 1-13. URL <http://www.jstatsoft.org/v41/i12/>.

Petris G, Petrone S (2011). "State Space Models in R". *Journal of Statistical Software*, 41(4), 1-25. URL <http://www.jstatsoft.org/v41/i04/>.

#### Examples

modelNile <- ucm(Nile~0, data = Nile, irregular = TRUE, level = TRUE, slope = TRUE)

modelNile #Print the model

#Return smoothed level values modelNile\$s.level

#Fixing the level variance to an absolute value modelNile.fix <- ucm(Nile~0, data = Nile,

```
irregular = TRUE, level = TRUE, level.var = 500,
slope = TRUE)
#Predicting future values of the time series
predict(modelNile.fix, n.ahead = 12)
```
ucm *Unobserved components methods for a time series*

#### Description

Function ucm decomposes a time series into components such as trend, seasonal, cycle, and the regression effects due to predictor series using Unobserved Components Model (UCM).

#### Usage

```
ucm(formula, data, irregular = TRUE, irregular.var = NA, level = TRUE,
  level.var = NA, slope = FALSE, slope.var = NA, season = FALSE,
  season.length = NA, season.var = NA, cycle = FALSE, cycle.period = NA,
  cycle.var = NA)
```
#### Arguments

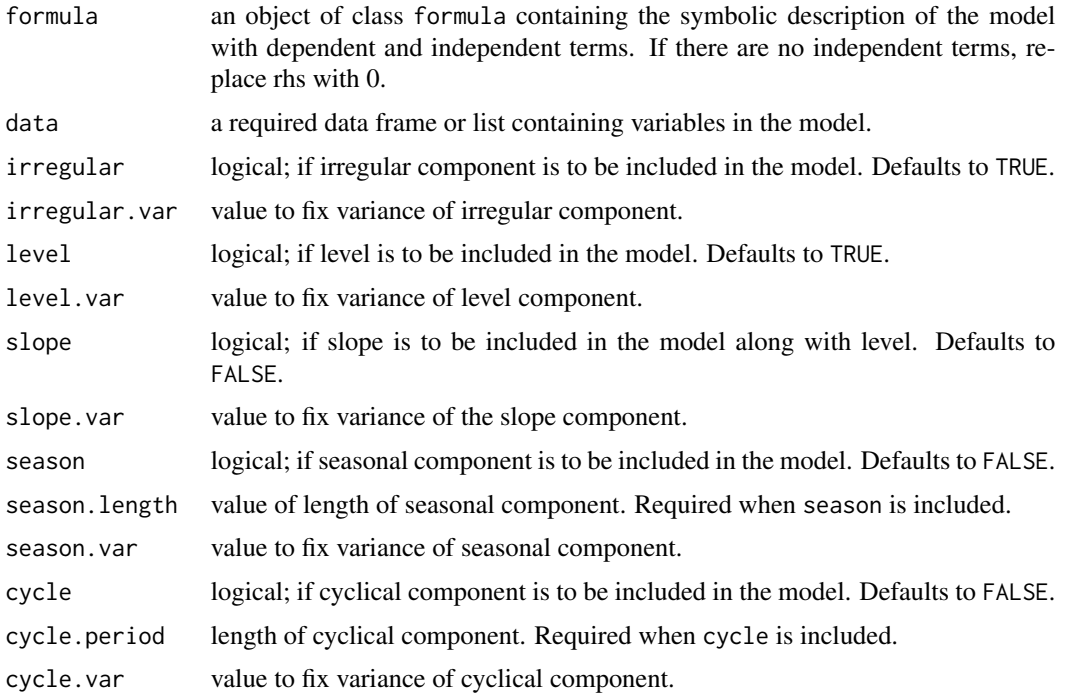

<span id="page-3-0"></span>4 ucm and the contract of the contract of the contract of the contract of the contract of the contract of the contract of the contract of the contract of the contract of the contract of the contract of the contract of the

#### <span id="page-4-0"></span> $\mu$  ucm  $\sim$  5

#### Details

Formula of the model can be of the forma as in lm with response variable on rhs and predictor variables or 0 (if no predictor variables) on the rhs.

#### Value

object of class ucm, which is a list with the following components:

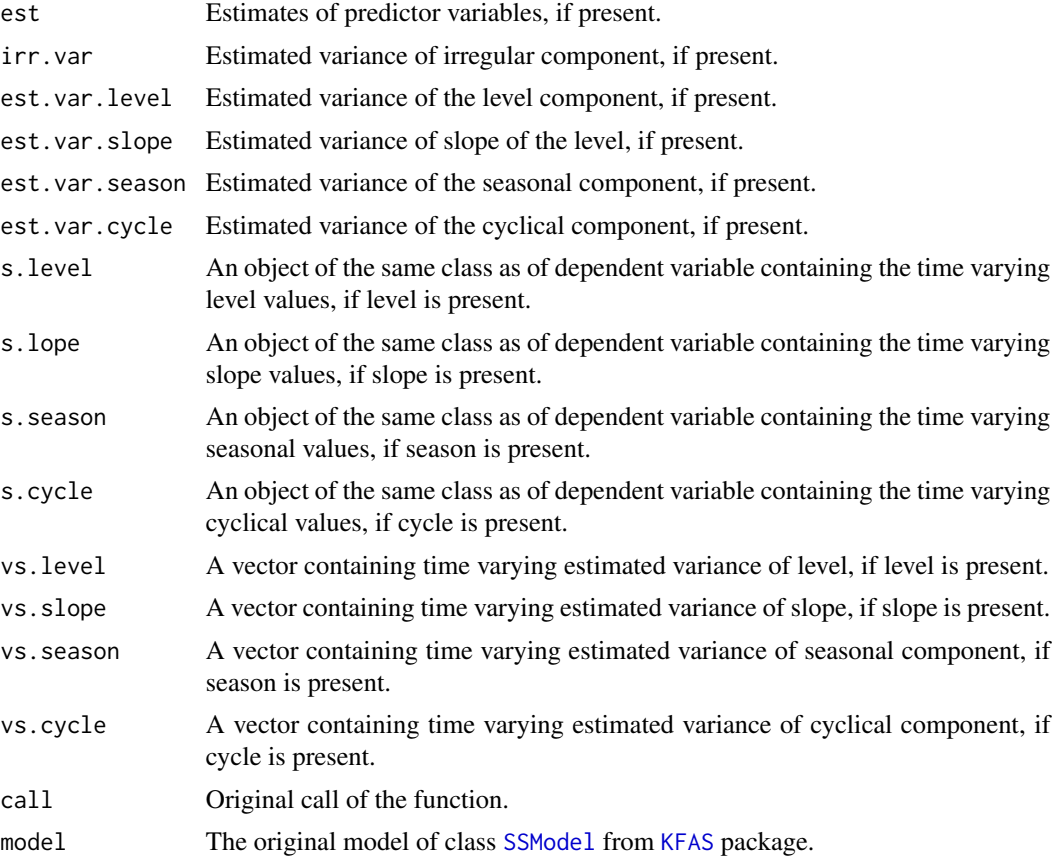

#### See Also

[KFAS](#page-0-0), [SSModel](#page-0-0) for a detailed discussion on State Space Models.

#### Examples

modelNile <- ucm(Nile~0, data = Nile, slope = TRUE) modelNile modelNile\$s.level

# <span id="page-5-0"></span>Index

KFAS, *[5](#page-4-0)*

predict.SSModel, *[2](#page-1-0)* predict.ucm, [2](#page-1-0) print.ucm, [2](#page-1-0)

rucm, [3](#page-2-0) rucm-package *(*rucm*)*, [3](#page-2-0)

SSModel, *[5](#page-4-0)*

ucm, [4](#page-3-0)